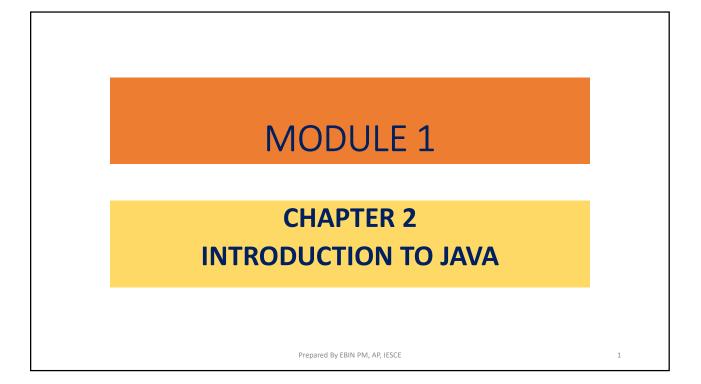

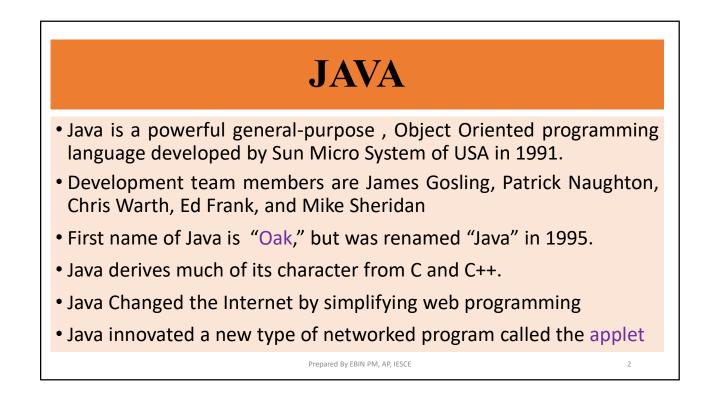

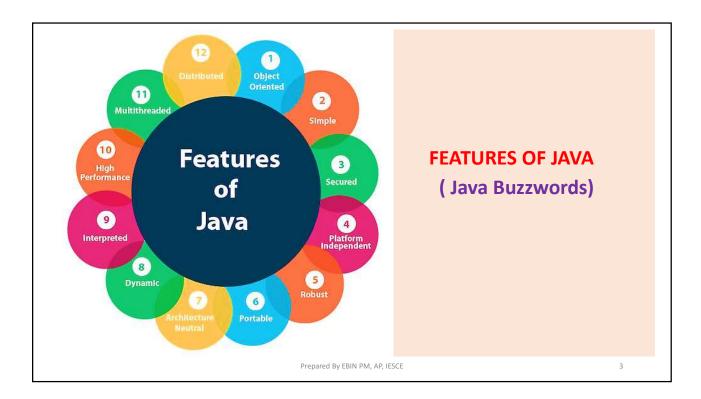

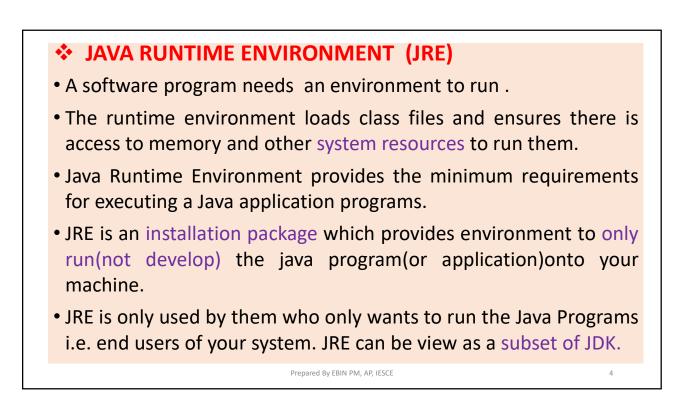

5

### ✤ JAVA DEVELOPMENT KIT (JDK)

- The Java Development Kit (JDK) is a software development environment used for developing and executing Java applications and applets
- It includes the Java Runtime Environment (JRE), an interpreter/loader (Java), a compiler (javac), an archiver (jar), a documentation generator (Javadoc) and other tools needed in Java development.
- JDK is only used by Java Developers.

Prepared By EBIN PM, AP, IESCE

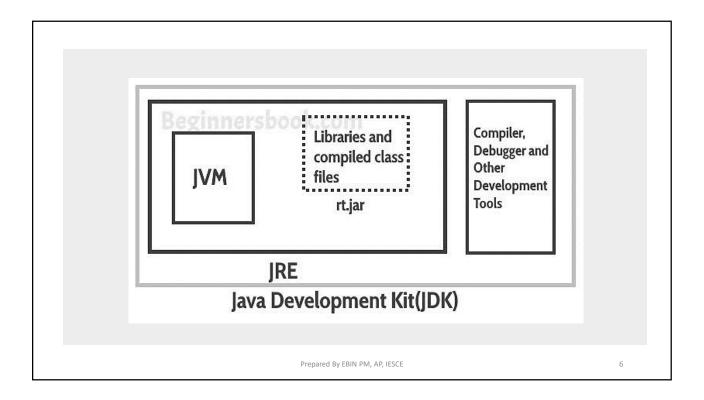

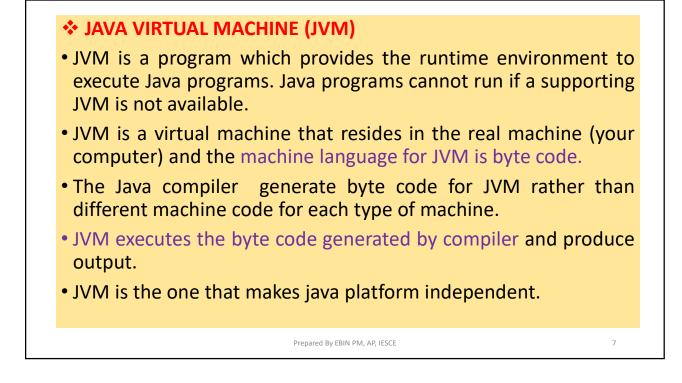

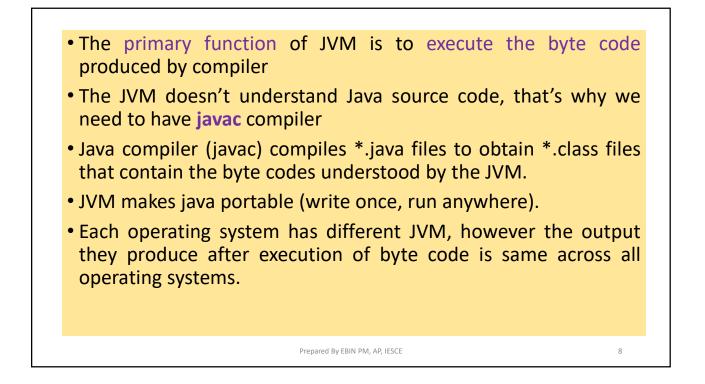

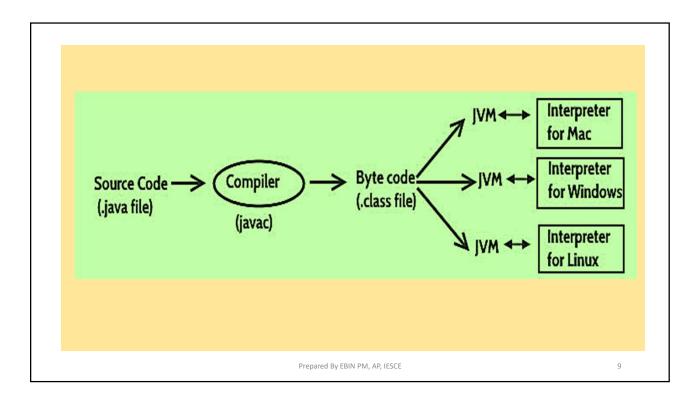

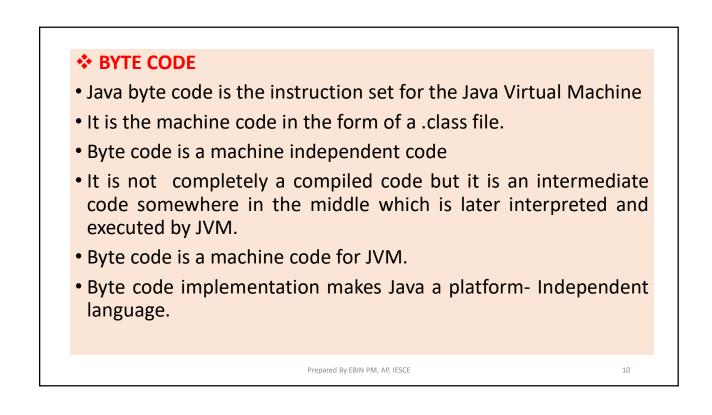

OOPJ

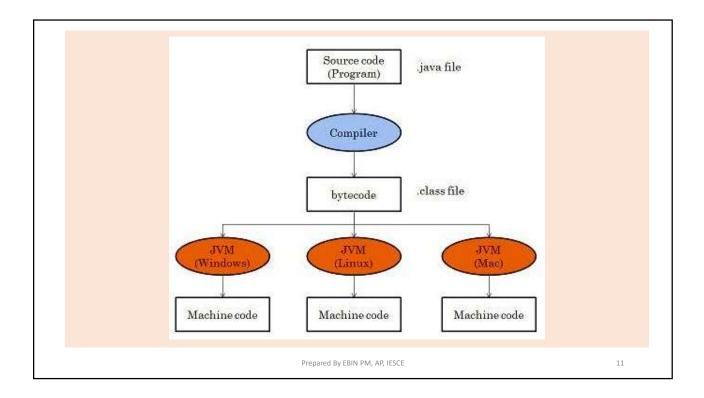

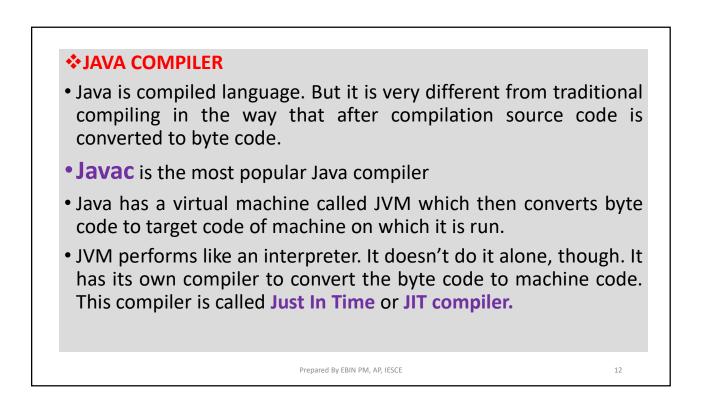

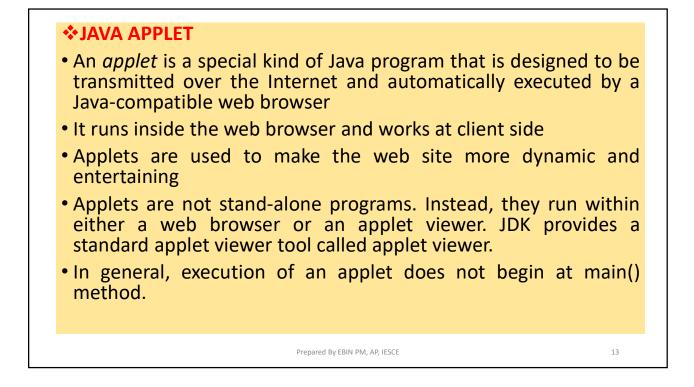

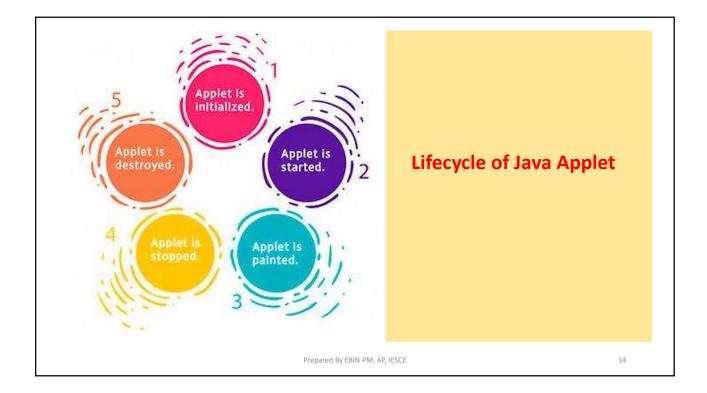

| Java Application                                                                      | Java Applet                                                                              |  |  |
|---------------------------------------------------------------------------------------|------------------------------------------------------------------------------------------|--|--|
| Java Applications are the stand-alone programs<br>which can be executed independently | Java Applets are small Java programs which ar designed to exist within HTML web document |  |  |
| Java Applications must have main() method for them to execute                         | Java Applets do not need main() for execution                                            |  |  |
| Java Applications just needs the JRE                                                  | Java Applets cannot run independently and require API's                                  |  |  |
| Java Applications do not need to extend any<br>class unless required                  | Java Applets must extend java.applet.Applet<br>class                                     |  |  |
| Java Applications can execute codes from the<br>local system                          | Java Applets Applications cannot do so                                                   |  |  |
| Java Applications has access to all the resources<br>available in your system         | Java Applets has access only to the browser-<br>specific services                        |  |  |

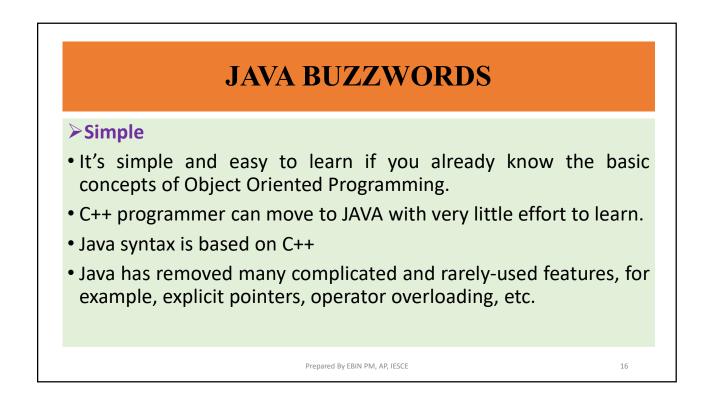

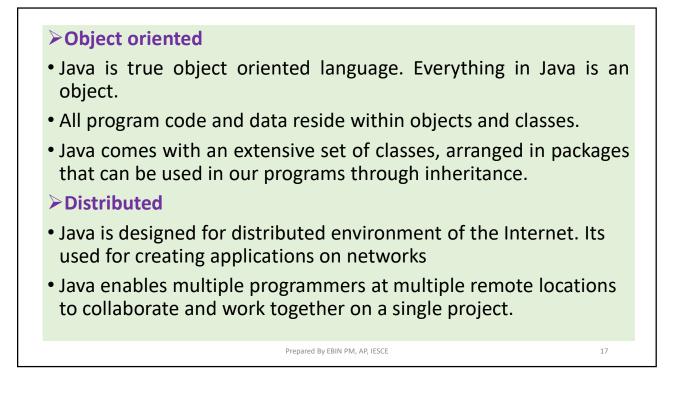

# Compiled and Interpreted Usually a computer language is either compiled or Interpreted. Java combines both this approach and makes it a two-stage system. Compiled : Java enables creation of a cross platform programs by compiling into an intermediate representation called Java Byte code. Interpreted : Byte code is then interpreted, which generates machine code that can be directly executed by the machine that provides a Java Virtual machine.

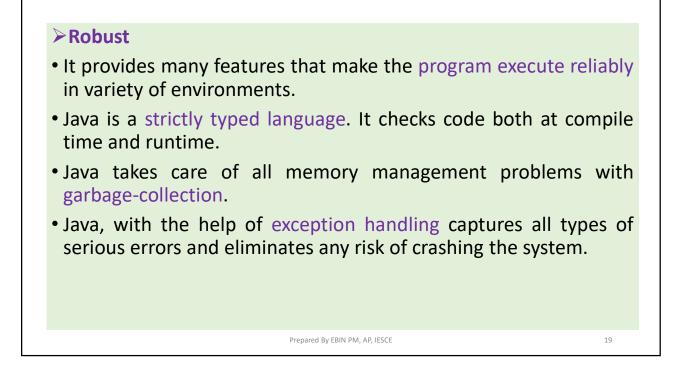

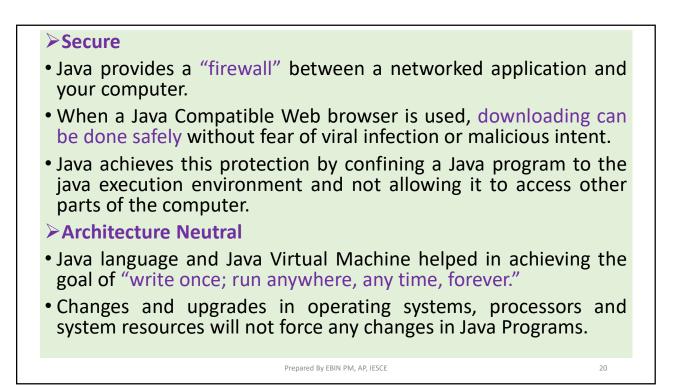

# Portable Java is portable because it facilitates you to carry the Java byte code to any platform. It doesn't require any implementation. Java Provides a way to download programs dynamically to all the various types of platforms connected to the Internet. High Performance Java performance is high because of the use of byte code. The byte code can be easily translated into native machine code.

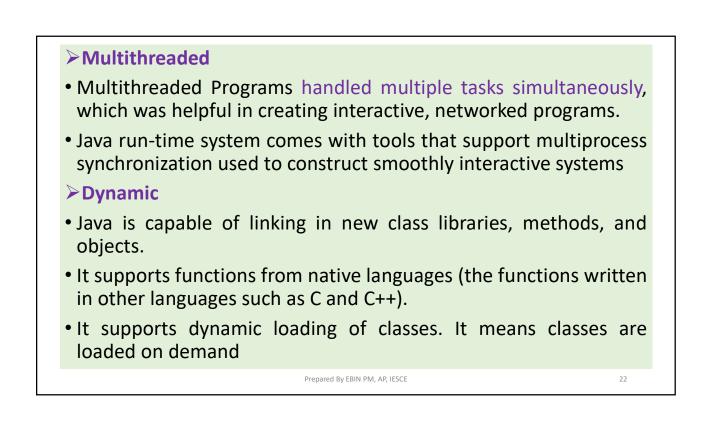

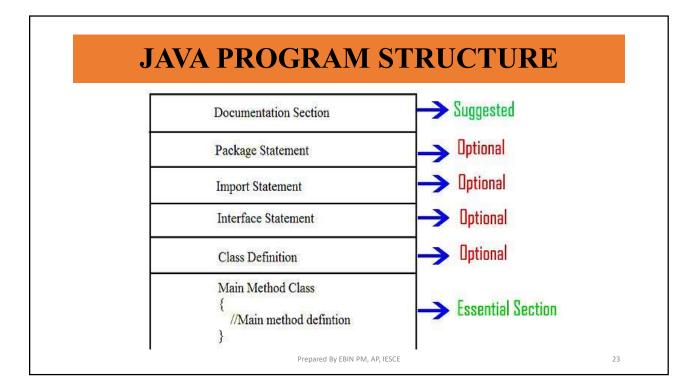

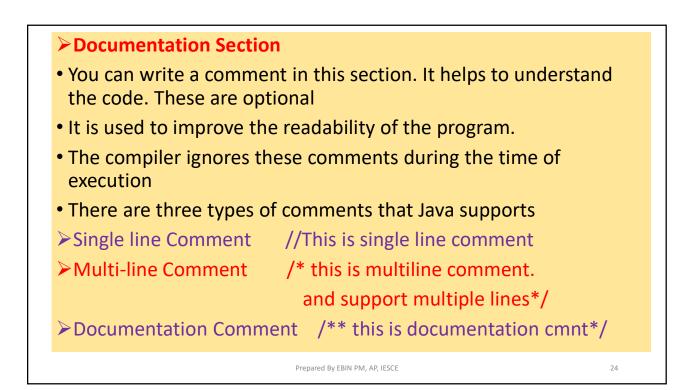

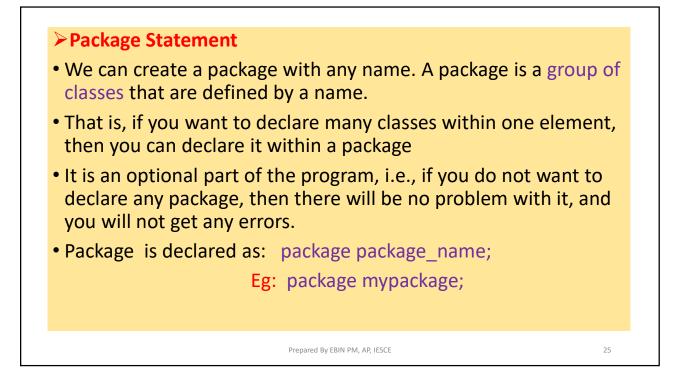

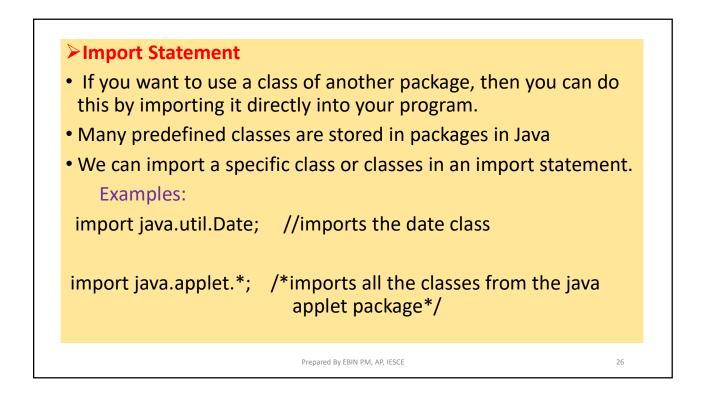

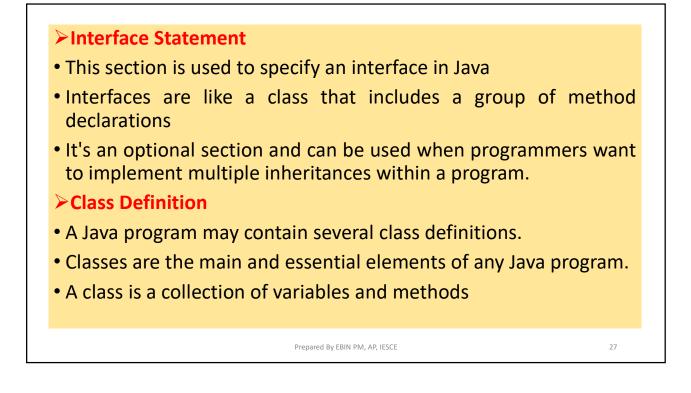

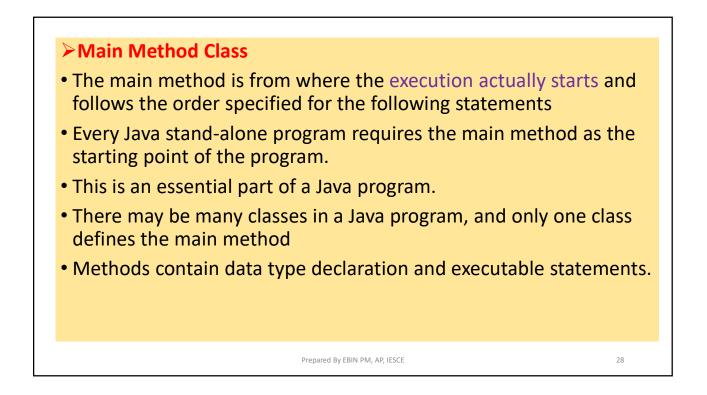

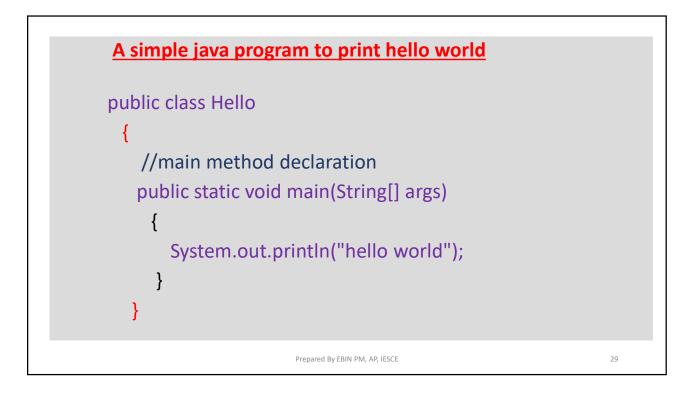

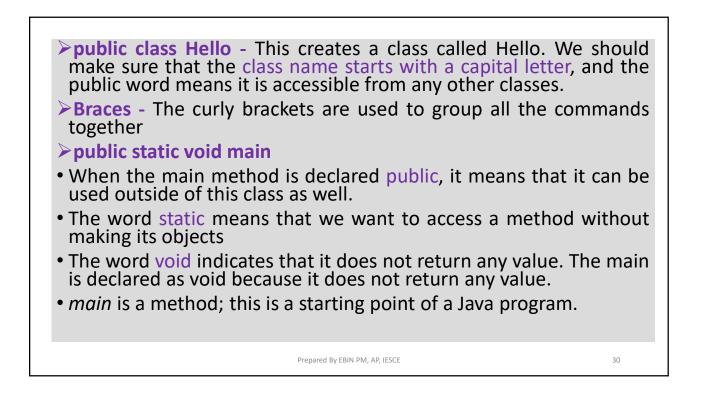

# String[] args It is an array where each element is a string, which is named as args. If you run the Java code through a console, you can pass the input parameter. The main() takes it as an input. System.out.println(); This statement is used to print text on the screen as output system is a predefined class, and out is an object of the PrintWriter class defined in the system The method println prints the text on the screen with a new line. We can also use print() method instead of println() method. All Java statement ends with a semicolon.

## Garbage Collection in Java

(A process of releasing unused memory)

- When JVM starts up, it creates a heap area which is known as runtime data area. This is where all the objects (instances of class) are stored
- Since this area is limited, it is required to manage this area efficiently by removing the objects that are no longer in use.
- The process of removing unused objects from heap memory is known as Garbage collection and this is a part of memory management in Java.
- Languages like C/C++ don't support automatic garbage collection, however in java, the garbage collection is automatic.

Prepared By EBIN PM, AP, IESCE

32

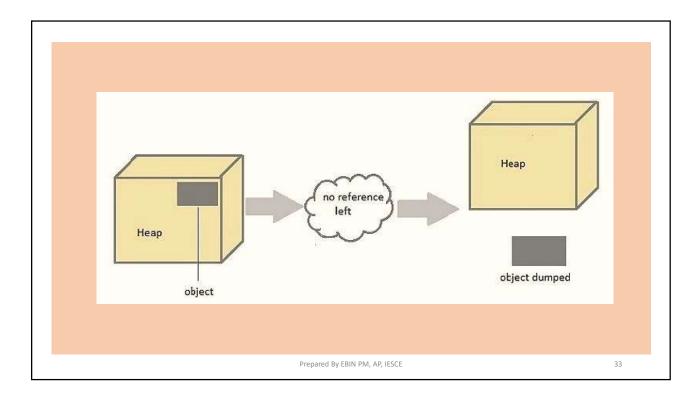

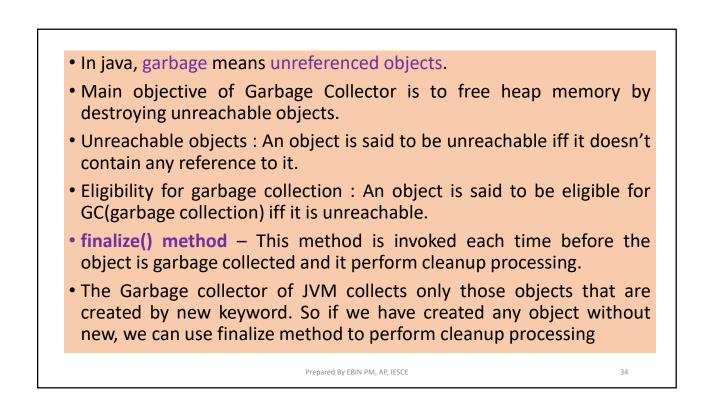

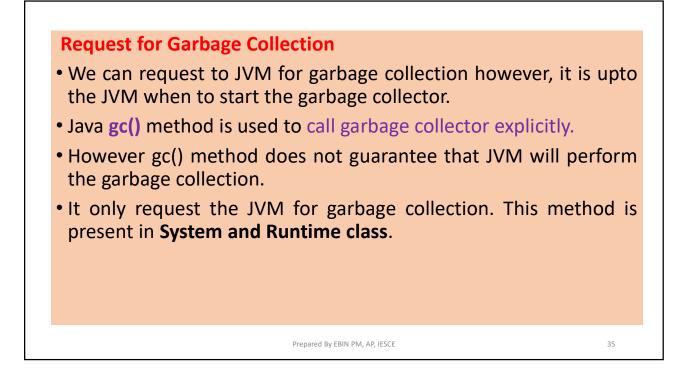

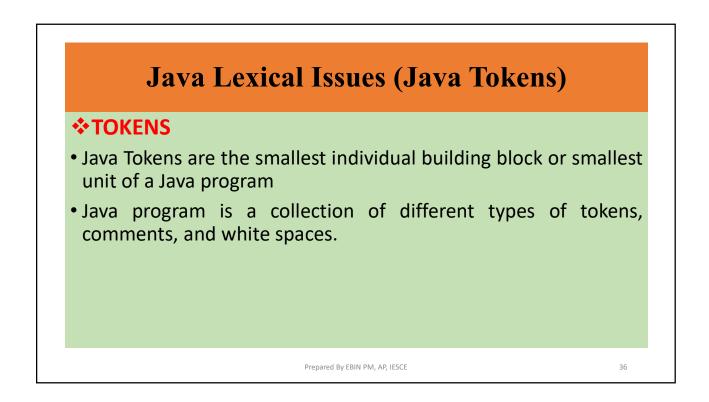

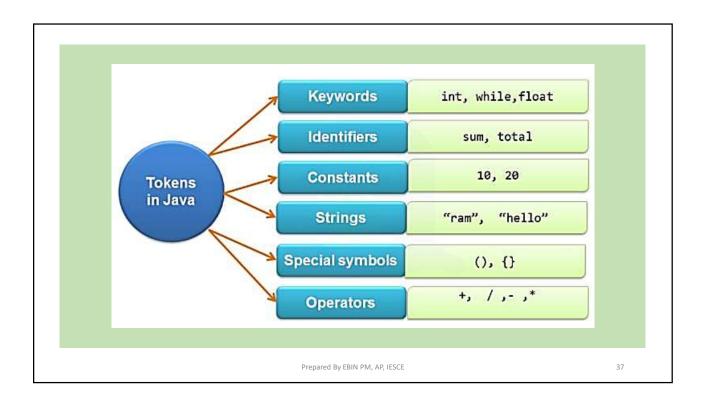

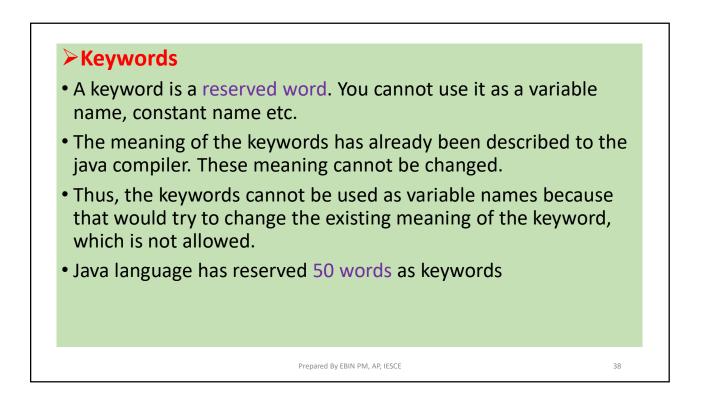

| abstract | default | Keywords in .<br>if | private      | this      |
|----------|---------|---------------------|--------------|-----------|
|          |         |                     |              |           |
| assert   | do      | implements          | protected    | throw     |
| boolean  | double  | import              | public       | throws    |
| break    | else    | instanceof          | return       | transient |
| byte     | enum    | int                 | short        | try       |
| case     | extends | interface           | static       | void      |
| catch    | final   | long                | strictfp     | volatile  |
| char     | finally | native              | super        | while     |
| class    | float   | new                 | switch       |           |
| continue | for     | package             | synchronized |           |

| ≻Identifiers                                                                                                    |  |  |  |  |  |
|----------------------------------------------------------------------------------------------------|--|--|--|--|--|
| <ul> <li>Identifiers are the names of variables, methods, classes, packages and<br/>interfaces</li> </ul>         |  |  |  |  |  |
| Identifier must follow some rules.                                                                                |  |  |  |  |  |
| ✓ All identifiers must start with either a letter( a to z or A to Z ) or currency character(\$) or an underscore. |  |  |  |  |  |
| ✓They must not begin with a digit                                                                                 |  |  |  |  |  |
| ✓ After the first character, an identifier can have any combination of characters.                                |  |  |  |  |  |
| ✓A Java keywords cannot be used as an identifier.                                                                 |  |  |  |  |  |
| ✓ Identifiers in Java are case sensitive, foo and Foo are two different identifiers.                              |  |  |  |  |  |
| ✓They can be any length Eg: int a; char name;                                                                     |  |  |  |  |  |
| Prepared By EBIN PM, AP, IESCE 40                                                                                 |  |  |  |  |  |

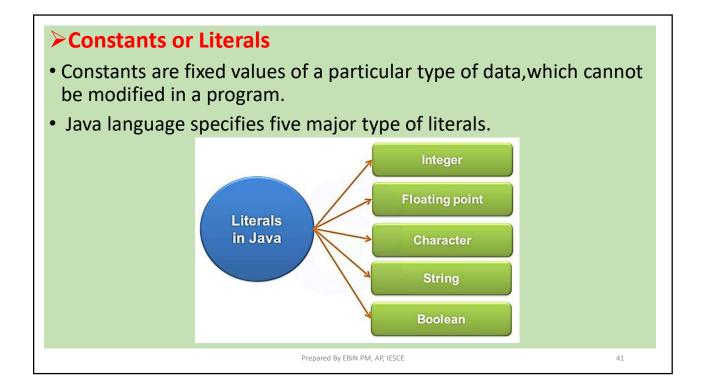

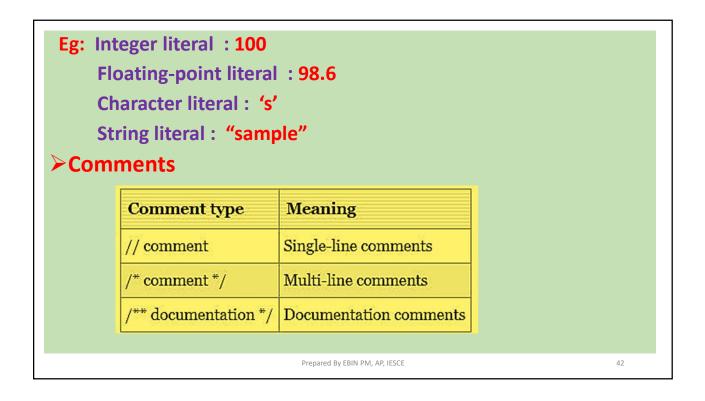

43

### String

- In java, string is basically an object that represents sequence of char values.
- An array of characters works same as java string.

```
Eg: char[] ch = {'a','t','n','y','l','a'};
```

```
String s = "atnyla";
```

 Java String class provides a lot of methods to perform operations on string such as compare(), concat(), equals(), split(), length(), replace(), compareTo(), intern(), substring() etc.

Prepared By EBIN PM, AP, IESCE

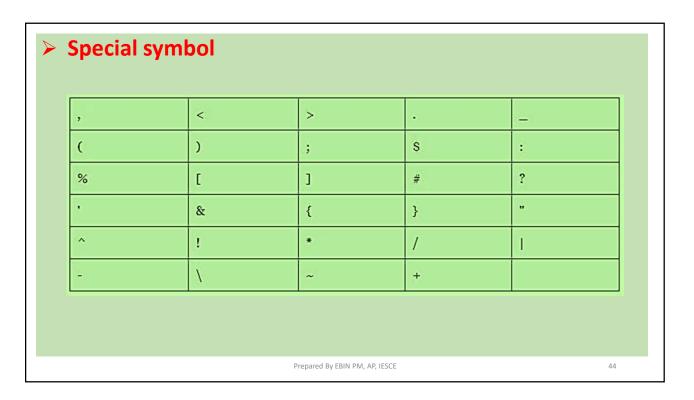

Brackets[]: Opening and closing brackets are used as array element reference. These indicate single and multidimensional subscripts.
Parentheses(): These special symbols are used to indicate function calls and function parameters.
Braces{}: These opening and ending curly braces mark the start and end of a block of code containing more than one executable statement.
semicolon ;: It is used to separate more than one statements like in for loop is separates initialization, condition, and increment.
comma , : It is an operator that essentially invokes something called an initialization list.
asterisk \* : It is used for multiplication.
assignment operator = : It is used to assign values.
Period . : Used to separate package names from subpackages and classes

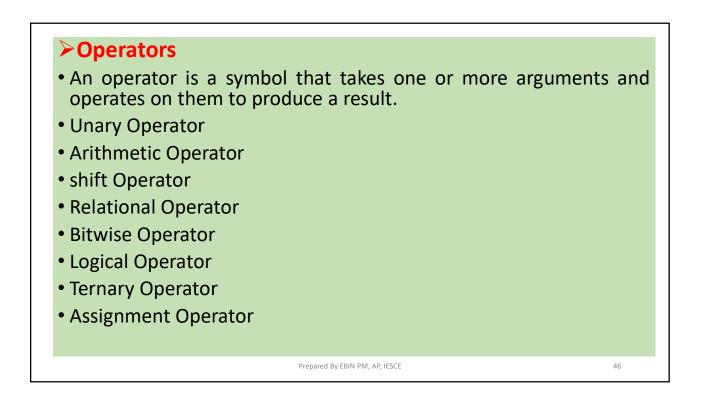

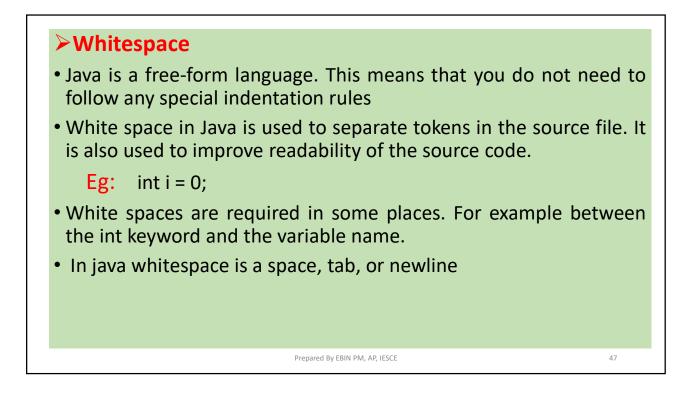